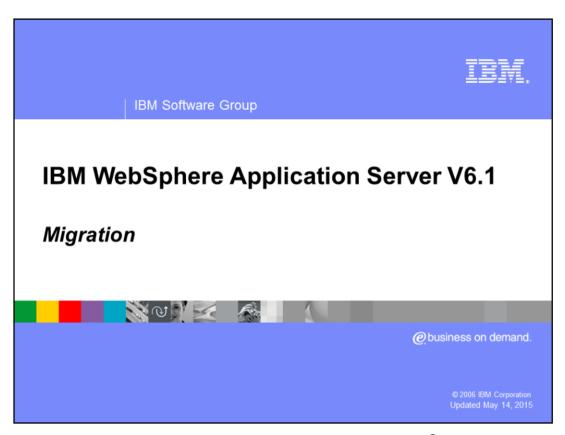

This presentation will show the Migration changes for WebSphere® Application Server V6.1 on z/OS®.

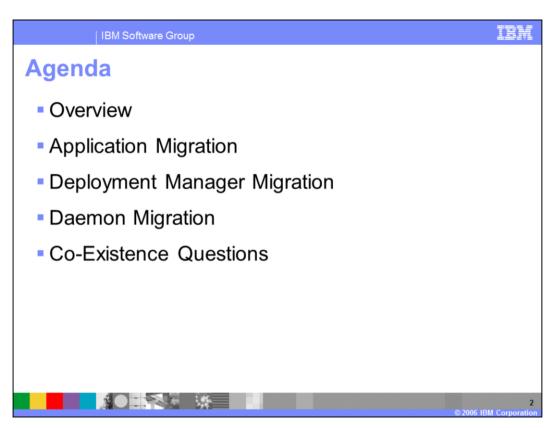

This presentation will briefly discuss application migration, deployment manager migration, daemon migration, and finally address a few common co-existence questions.

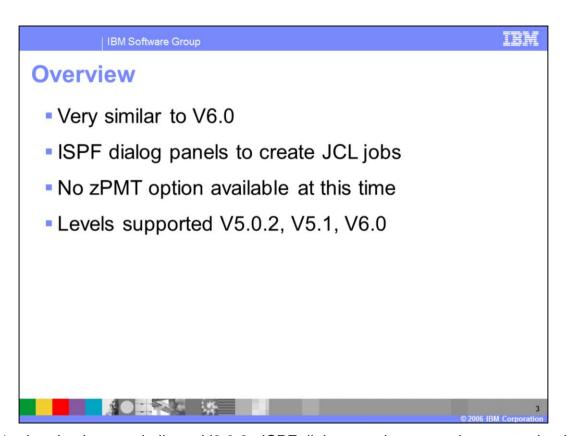

V6.1 migration is very similar to V6.0.2. ISPF dialog panels are used to create the JCL necessary for migration; there is no zPMT option available for migration at this time. Supported levels for migration are V5.0.2, V5.1, and V6.0.

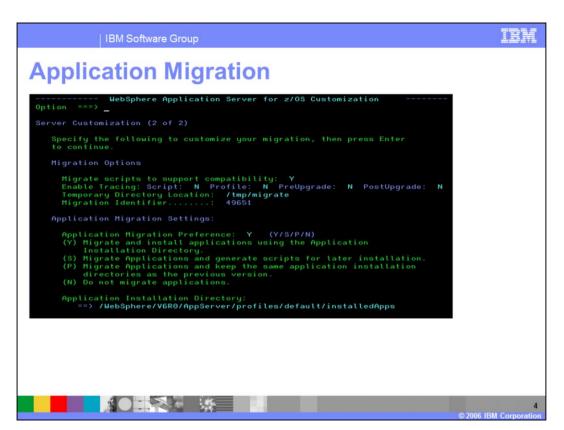

New in WebSphere Application Server V6.1 is the ability to specify whether to migrate applications or not. Previous releases of the WebSphere Application Server would always migrate applications on z/OS. Shown here is a screen capture of the application migration option.

| IBM Software Group

# **Deployment Manager Migration**

- Deployment manager migration requires
   WebSphere administrative userid/password
   (same as federated node)
- The old deployment manager is not disabled
- Federation migration no longer runs within the deployment manager using the migration MBean

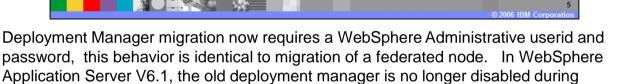

migration. Federated migration has been completely redesigned. It no longer runs within the Deployment Manager using the migration MBean.

Daemon Migration

Daemon migration requires manually updating JCL started proc. if in a mixed cell environment.

For example:

If you have both V5.1 and V6.1 on the same LPAR as the Deployment Manager, add the following to both your V6.1 and V5.1 daemon JCL procedure's "Z" member:

//STEPLIB DD DSN=hlq61.SBBOLD2,DISP=SHR
// DD DSN=hlq61.SBBOLD4,DISP=SHR
// DD DSN=hlq61.SBBOLPA,DISP=SHR
// DD DSN=hlq61.SBBOLD2,DISP=SHR
// DD DSN=hlq61.SBBOLD2,DISP=SHR

The WebSphere<sup>™</sup> Application Server for z/OS V6.1 requires that the daemon process be at the highest level of code of any of the servers that it manages on the same LPAR. It will be at the V6.1 level when the deployment manager is started. If the deployment manager manages nodes on the same LPAR in a mixed-cell environment, the daemon started JCL procedure for both the deployment manager and the down-level nodes must have both the V6.1 libraries and those of the highest level of the down-level nodes in STEPLIB.

If you are migrating from V5.1 and you have an application server node on the same LPAR as the deployment manager, for example, add the following to both your V6.1 and V5.1 daemon JCL procedure's "Z" member ("Z=BBO5DMNZ") using your library names:

```
//*STEPLIB Setup
//*
//STEPLIB DD DSN=hlq61.SBBOLD2,DISP=SHR
// DD DSN=hlq61.SBBOLOAD,DISP=SHR
// DD DSN=hlq61.SBBOLPA,DISP=SHR
// DD DSN=hlq51.SBBOLD2,DISP=SHR
// DD DSN=hlq51.SBBOLPA,DISP=SHR
// DD DSN=hlq51.SBBOLPA,DISP=SHR
//*
```

The *hlq51*.SBBOLOAD library is intentionally left out of this example. It will not do any harm if it is there, but it is not needed.

After you migrate all nodes to V6.1 and before you remove the previous version's libraries from the system, you must update the daemon JCL procedure and remove the previous version's libraries from the STEPLIB concatenation. Failure to do so will result in a failure of the daemon to start.

Additional information is available in the WebSphere Application Server V6.1 info center.

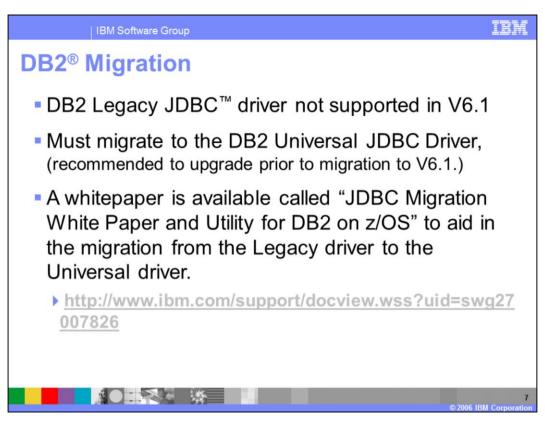

The DB2<sup>®</sup> Legacy JDBC<sup>™</sup> driver is not supported with WebSphere V6.1. Migration to the DB2 Universal JDBC Driver is required. The recommendation is to upgrade to Universal JDBC driver prior to migration to V6.1.

A White paper is available describing tools that will aid in the migration from the legacy driver to the universal driver. The white paper is called "JDBC Migration White Paper and Utility for DB2 on z/OS" and is located at the URL listed here.

IBM Software Group

## **Migration: Co Existence Questions**

- Is it possible to have a cell operating with only some of the nodes migrated and others not?
  - yes
- Can my newly-migrated WebSphere Application Server for z/OS Version 6.1 deployment manager still "talk" to Version 5 or 6.0 nodes?
  - yes
- Is it possible to have cells at WebSphere Application Server for z/OS Version 6.1 coexist with other cells at Version 5 or 6.0?
  - yes

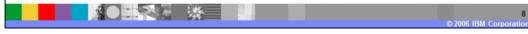

Here are some common Co Existence Questions:

#### Is it possible to have a cell operating with only some of the nodes migrated and others not?

Yes, that is possible. WebSphere Application Server Version 5.1 can coexist with Version 6.1 in the same cell and on the same LPAR. When migrating from Version 5.0, however, you need to migrate the deployment manager node and other application server nodes on that same MVS image one right after the other — or essentially at the same time. Version 5.0 and Version 6.1 nodes cannot exist in the same cell on the same LPAR.

#### Can my newly-migrated WebSphere Application Server for z/OS Version 6.1 deployment manager still "talk" to Version 5 or 6.0 nodes?

Yes. A deployment manager migrated to the Version 6.1 level of code can manage a Version 5 or 6.0 node. Changes made through the administrative console will be applied to the node. There are a few things to keep in mind:

When a deployment manager is migrated to Version 6.1, a new copy of the "master configuration" is created. The old copy of the master configuration (the Version 5 or 6.0 copy) still exists. But when the Version 6.1 deployment manager makes changes to the configuration, it makes it to the new Version 6.1 copy of the master configuration. So while it is possible to use to the Version 5 or 6.0 copy of the code, any changes made in Version 6.1 will not be seen when the older code is restored.

A Version 5 or 6.0 deployment manager has no ability to manage a Version 6.1 node.

A WebSphere Application Server Version 6.1 deployment cell can contain mixed releases of Version 5 or 6.0 nodes, but there is no mixed-node management support for Version 6.0.0 and Version 6.0.1. The Version 6.1 migration tools still migrate these nodes during deployment-manager migration, but they issue a warning message that the nodes cannot be managed by the Version 6.1 deployment manager. You can then do one of the following based on your needs.

Upgrade all Version 6.0.0 and Version 6.0.1 nodes to at least Version 6.0.2. This will allow them to be administered by a Version 6.1 deployment manager.

Immediately migrate these nodes to Version 6.1.

### Is it possible to have cells at WebSphere Application Server for z/OS Version 6.1 coexist with other cells at Version 5 or 6.0?

Yes, it is. This is true for a sysplex or any given MVS image. There are some restrictions, most of which have been present in past versions as well: No two cells can have the same cell short name.

Version 5.0 cannot coexist with Version 6.1 in the same cell on the same LPAR. If you have multiple Version 5.0 nodes on the same LPAR, all nodes must be migrated to Version 6.1 at the same time.

Only one version of the code can exist in LPA/LNKLST; the rest must be included in STEPLIB. See Link pack area, link list, and STEPLIB.

There are other things you must consider for separate cells, regardless of whether they are at different versions of the code; for example, you must have a separate HFS mount point and separate JCL procedures.

Addition information can be found in the WebSphere Application Server V6.1 info center.

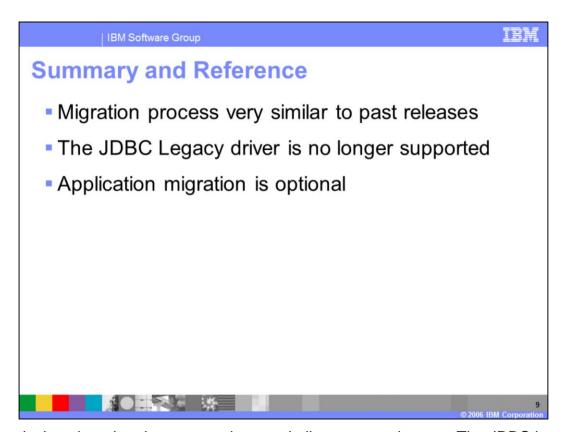

In conclusion, the migration process is very similar to past releases. The JDBC legacy driver is no longer supported on WebSphere Application Server V6.1. Enhancements include, optional application migration.

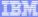

Template Revision: 04/25/2006 11:09 AM

### Trademarks, copyrights, and disclaimers

The following terms are trademarks or registered trademarks of international Business Machines Corporation in the United States, other countries, or both.

Java and all Java-based trademarks are trademarks of Sun Microsystems. Inc. in the United States, other countries, or both

Microsoft, Windows, Windows NT, and the Windows logo are registered trademarks of Microsoft Corporation in the United States, other countries, or both.

Intel, ActionMedia, LANDesk, MMX, Pentium and ProShare are trademarks of Intel Corporation in the United States, other countries, or both.

UNIX is a registered trademark of The Open Group in the United States and other countries.

Linux is a registered trademark of Linus Torvalds.

Other company, product and service names may be trademarks or service marks of others.

Product data has been reviewed for accuracy as of the date of initial publication. Product data is subject to change without notice. This document could include technical inaccuracies or typographical errors. Bit may make upprovements and/or changes in the product(s) and/or program(s) described herein at any time without notice. Any statements regarding Bit's future direction and intent are subject to change or withdrawal without notice, and represent goals and objectives only. References in this document to Bit! products, programs or services a valiable in all countries in which Bit programs and does undersoon. Any reference to an Bit! Program product may be used. Any future in the document is not intended to destinate or may that only that program product may be used. Any future in including equivalent program, that does not infringe Bit's intelectual property rights, may be used in stead.

Information is provided "AS IS" without warranty of any kind. THE INFORMATION PROVIDED IN THIS DOCUMENT IS DISTRIBUTED. "AS IS" WITHOUT ANY WARRANTY EITHER EXPRESS OR MPLED. IBM EXPRESSLY DISCLAUS ANY WARRANTES OF MERCHANTABLITY FITNESS FOR A PARTICULAR PURPOSE OR NONNFRINGEMENT. BIN shall have no responsibility to update this information. IBM products are warranted, if at all, according to the terms conditions of the agreements e.g., IBM Customer Agreement. Statement of Limited Warranty, International Program License Agreement, etc.) under which they are provided, information concerning non-IBM products was obtained from the suppliers of those products, their published announcements or other publicity available sources. IBM has not tested thoroction with this publication and cannot confirmed accuracy of performance, compatibility or any other claims related to non-IBM products. IBM makes no representations or warranties, express or implied, regarding non-IBM products and services.

The provision of the information contained herein is not intended to, and does not, grant any right or license under any IBM patents or copyrights. Inquiries regarding patent or copyright licenses should be made, in writing, to:

IBM Director of Licensing IBM Corporation North Castle Drive Armonk, NY 10504-1785 U.S.A.

Performance is based on measurements and projections using standard IBM benchmarks in a controlled environment. All customer examples described are presented as illustrations of how those customers have used IBM products and the results they may have achieved. The actual throughput or performance that any user will experience will vary depending upon considerations such as the amount of multiprogramming in the user's job stream, the VO configuration, the storage configuration, and the workload processed. Therefore, no assurance can be given that an individual user will achieve throughput or performance improvements equivalent to the ratios stated here.

© Copyright International Business Machines Corporation 2006. All rights reserved.

Note to U.S. Government Users - Documentation related to restricted rights-Use, duplication or disclosure is subject to restrictions set forth in GSA ADP Schedule Contract and IBM Corp.

10

© 2006 IBM Corporation